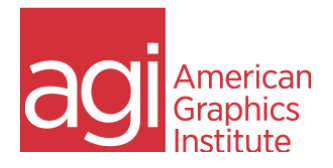

## Google Analytics Bootcamp for GA4

This Google Analytics 4 bootcamp covers setup, migration, and reporting in GA4. The first half of the course covers the necessary steps to make GA4 functional and collect data, as well as convert any previous setup in earlier versions of Universal Analytics into GA4.

The second half of the course teaches you to how to locate, use, and customize the most commonly used Google Analytics 4 reports.

You can take either portion of this training separately, see all available [Google Analytics](https://www.agitraining.com/google/analytics/training)  [Training](https://www.agitraining.com/google/analytics/training) options for details.

In this Google Analytics 4 course learn to use GA4 reporting to understand:

- The audience that is visiting a website, including the location, demographics, and devices used by visitors.
- The sources of traffic that brought visitors to the site, from social media to search engines and advertising.
- What actions visitors tools while on the site, including pages viewed, items clicked, and things downloaded.

This Google Analytics 4 course is focused on locating actionable information, emphasizing how to find and use reports that meet the objectives of your organization. Training includes hands-on projects, and live hands-on use of Google Analytics. You can use your own analytics account, or use an account provided to you for the course.

Google Analytics 4 courses are delivered by live instructors. Regularly scheduled public classes are available monthly, or private Google Analytics training is available for you or your group.

The audience for this Google Analytics 4 course ranges from marketing professionals, sales professionals, analytics, and business managers to web designers and web developers who need to understand how to use Google Analytics for gathering information about website visitors, their actions, the content they see, what sent them to the site, and digital marketing activities.

## Migrating from Universal Analytics Course Topics

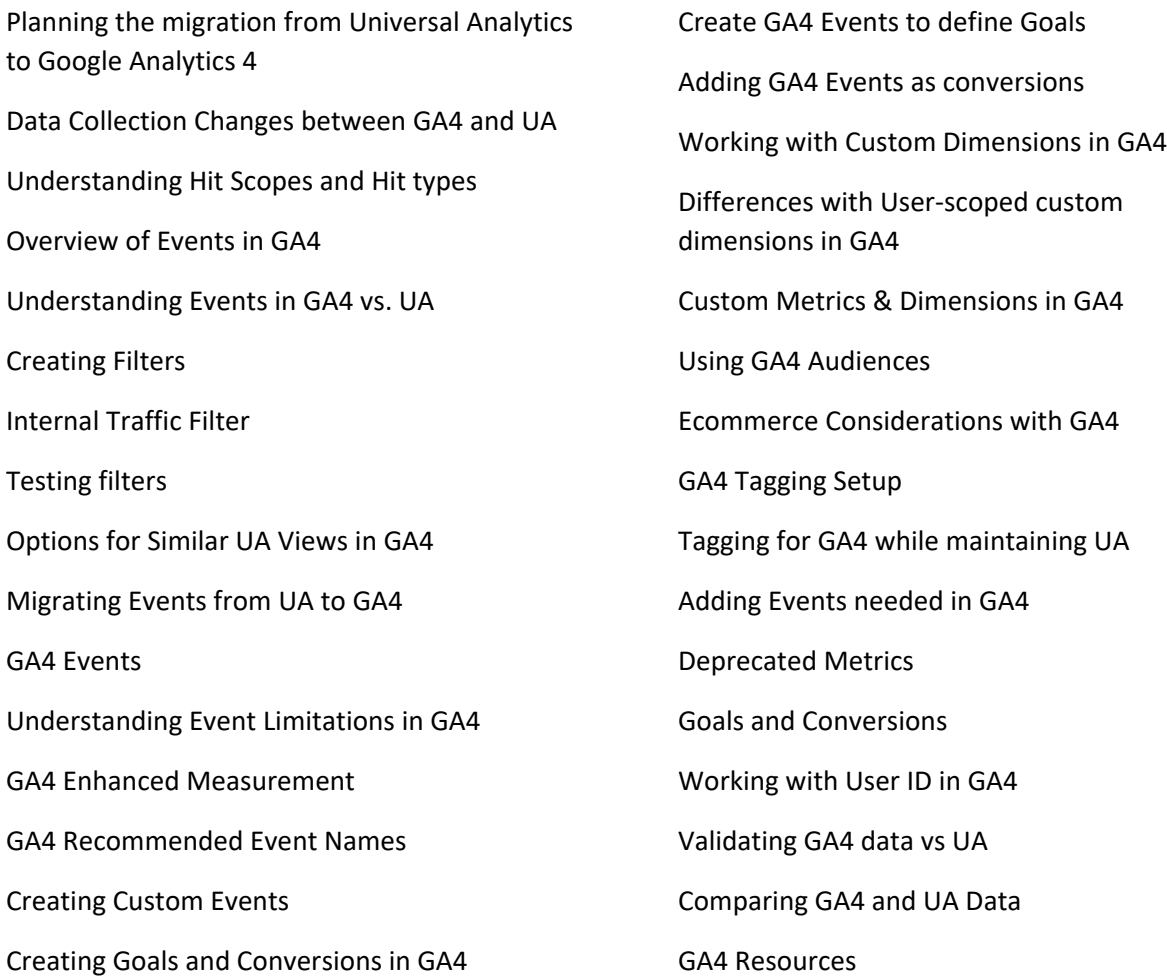

## Google Analytics 4 Reporting Course Topics

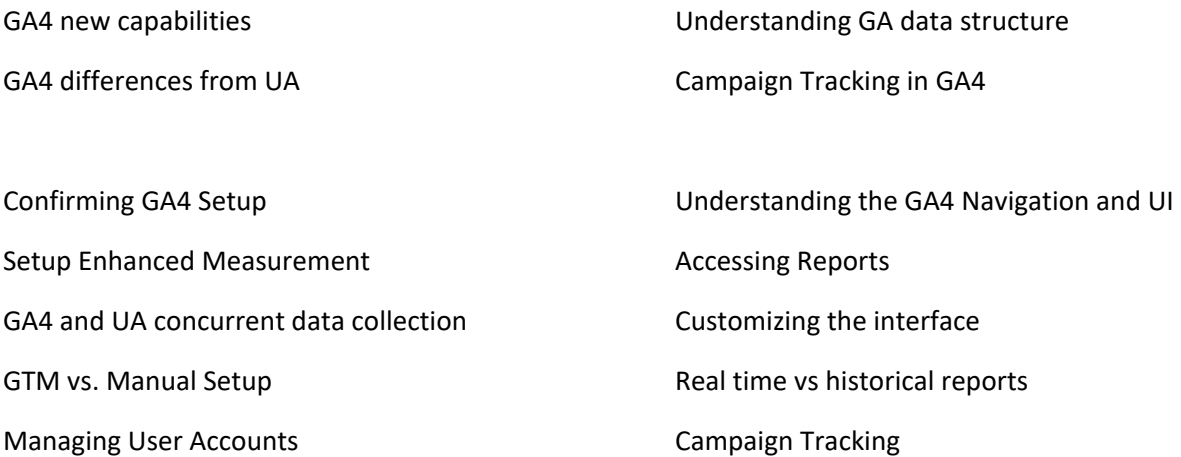

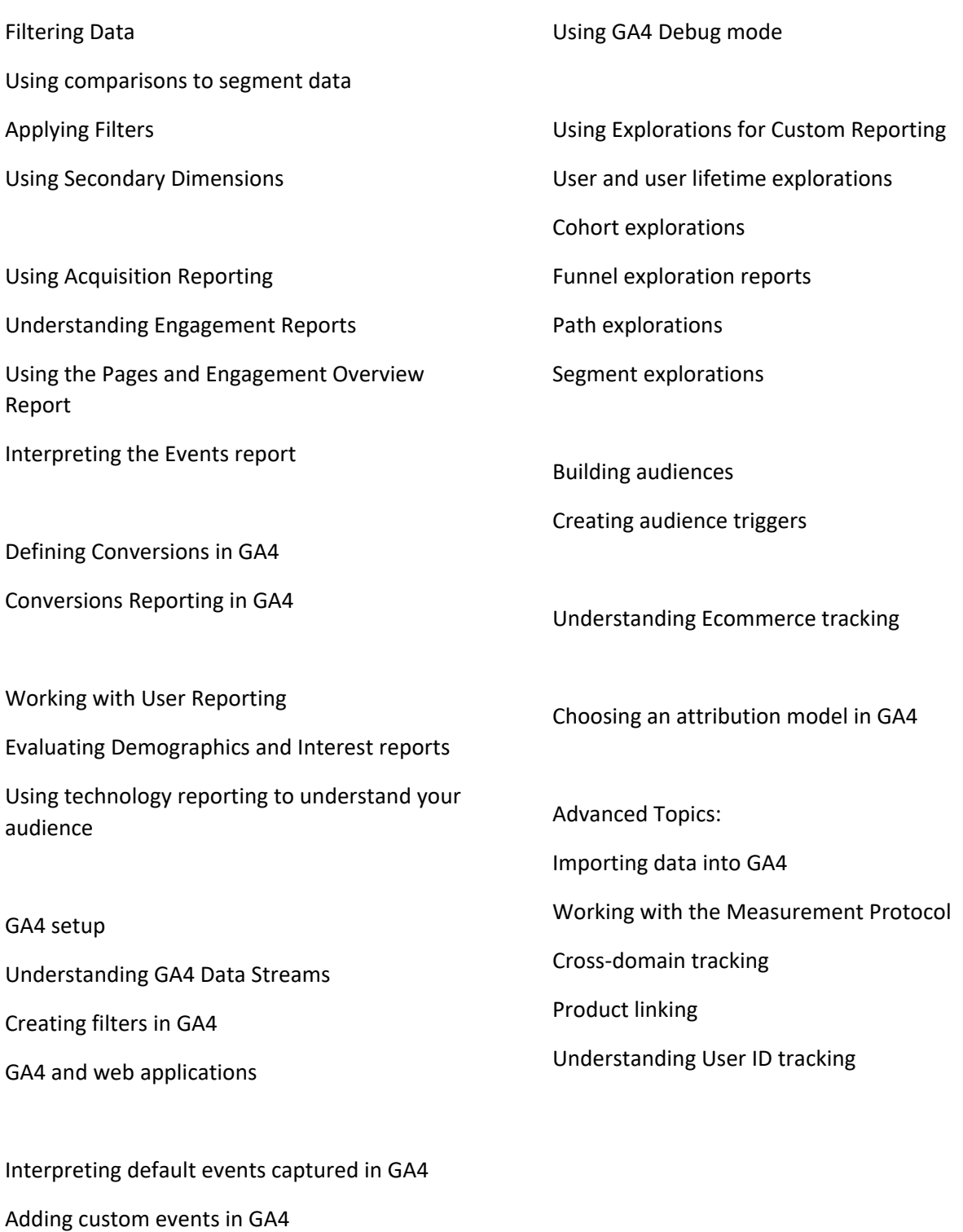

Configuring and using event parameters

Modifying events in GA4